## Uređivanje licence (korisnici)

Poslednja izmena 07/05/2024 12:32 pm CEST

## Licence može uređivati samo **Administrator pretplatnika.**

U meniju kliknemo na ikonicu "čovečuljka" i odaberemo **Paketi.**

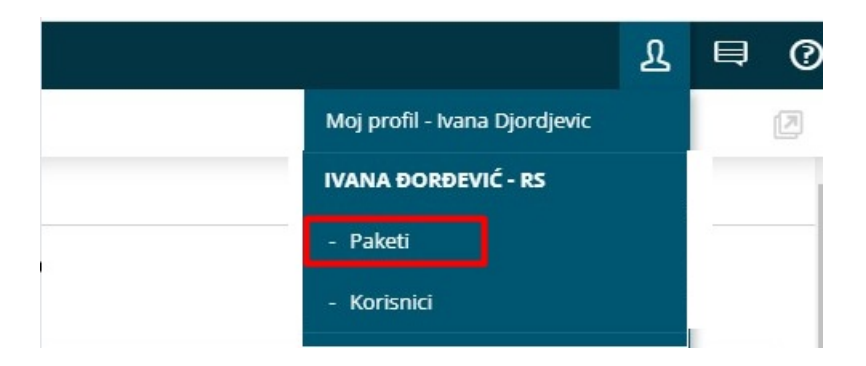

## Na pregledu trenutnog paketa imamo olovčicu - opcija Uredi :

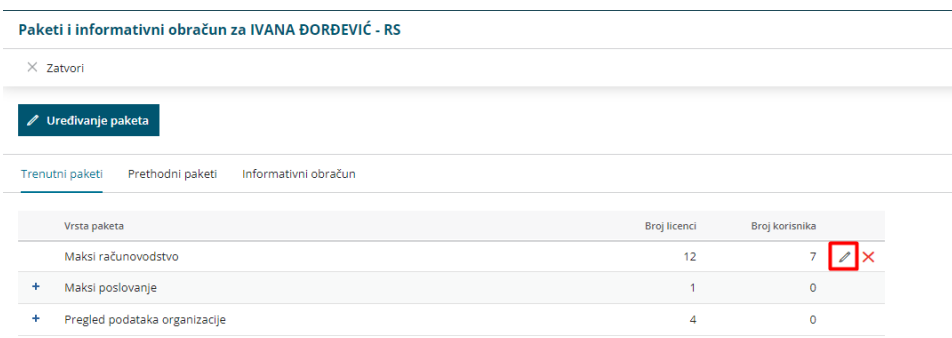

## gde možemo da povećamo ili umanjimo broj licenci za dodatnog korisnika (broj dodatnih pristupa):

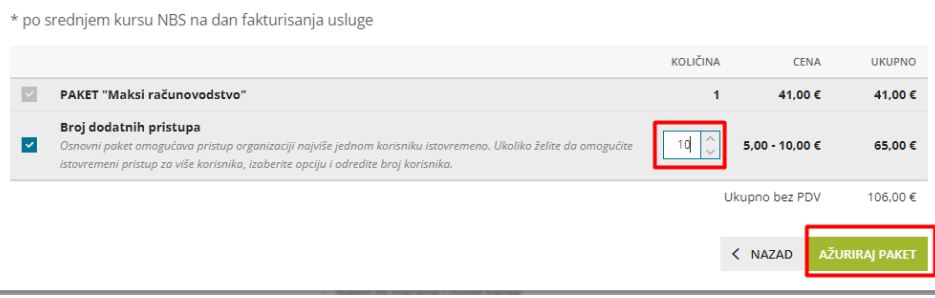